受講者アンケート集計表 みんちょう 令和6年3月22日

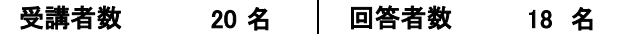

1 年齢

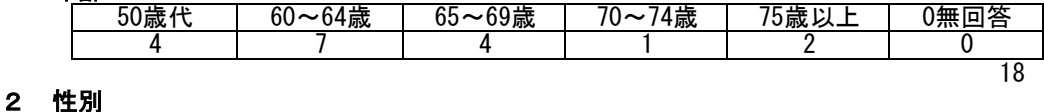

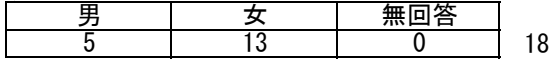

#### 3 居住区

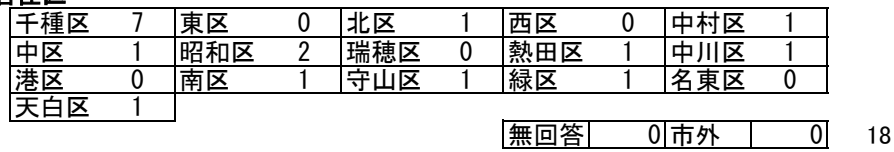

### 4 この施設ははじめてご利用ですか? <u>はい</u>

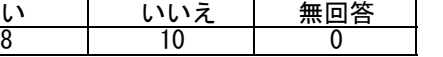

## 5 この講習を何でお知りになりましたか?

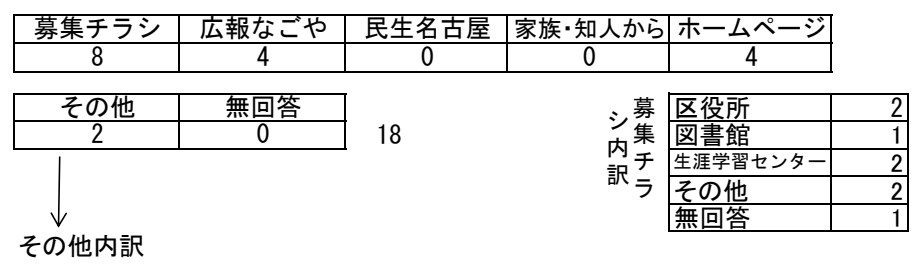

18

→ シルバー人材センター 1、スポーツセンター1

# 6 講習全体を通してお伺いします。

### (1)講習内容はいかがでしたか?

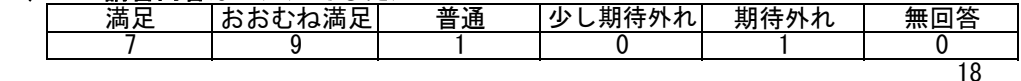

## 講習内容についてご意見がありましたら、ご記入ください。

- ・ キーボードを打つ事が減り、毎日打つようになったので、とまどう事があり、 自分にはレベルが高い。
- ・ ゆっくりとしたスピードでしたので、よく理解できました。
- とてもていねいに教えていただき、やはりきちんと基礎を教えていただくこと の大切さを、感じました。ありがとうございました。
- ・ 大変勉強になりました。
- ・ もう少し時間があれば、もっと良かったと思いますが…。通う日数が増えると 大変かな?とも思う。
- ・ プレゼンテーションのところをもう少し時間とりたかった。
- $\cdot$ 1日2Hで6日で、多くのことが学べました。
- $\blacksquare$ 楽しく受講することができました。ありがとうございます。
- ・ 横道にそれた話が長い。なかなか本題に入らない。
- ・ ゆっくり丁寧にご指導、ありがとうございました。
- ・ 聞きやすい声でよかったです。わかりやすかったです。進行もゆっくりめで よかったです。
- ・ はじめてのパワーポイントでした。難しくてついていくだけで精一杯でしたが、 色々な機能があり、驚きでした。

### (2)講師はいかがでしたか?

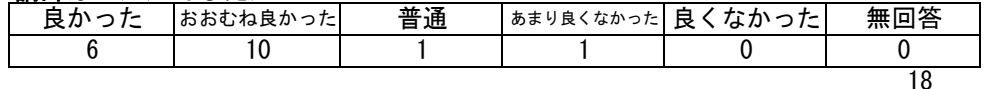

### 講師についてご意見がありましたら、ご記入ください。

- ・ わかりやすかったですが、迷いもありました。
- ・ 記されている意図がわからなくて、きいていると、最後にふにおちることがよく ありました。あーそういうことか…と。家でテキストを読んでおけば問題ないこと なので、自分の勉強不足を感じました。
- ・ 復習しながらやってくださって良かった。ありがとうございました。
- ・ 躓いたときに後ろの先生にすぐ助言に来ていただけたのが有難かったです。
- ・ テキストの内容から飛ぶことがあったので、その時はとまどいました。
- ・ テキストを読みながら話をすすめればよかった。
- ・ ゆっくり丁寧にご指導、ありがとうございました。
- ・ サポートの講師の方がすぐ後ろにいらっしゃってとても助かりました。
- ・ テキストのページ数を言って頂けたら良かったと思います(もう少し細かく) が、すぐ来て下さって、フォローしてくださってありがたかったです。 どこをやっているかわからなくなることがありました。でも、後方の講師の方々

# 7 今後、パソコンでやってみたい(勉強してみたい)ことは何ですか?

- ・ イラストをかく。
- ・ しっかり復習したいです。
- ・ エクセル、VBAなど
- ・ パワポ中級コースがあったら受けたい。
- ・ パソコンの講習は初めてで、習うことの大切を感じましたので、ワードと エクセルも基礎を学んでみたいと思います。
- ・ セキュリティ関係
- ・ エクセルの使い方
- ・ エクセル、ワード
- ・ ショートカットキーの使い方
- ・ 仕事で使えるようになりたい。
- ・ 写真整理
- ・ エクセル
- ・ エクセル、パワポ中級、早く打てる(ブラインドタッチ)

## 8 その他ご意見がありましたらご記入ください。

- ・ 自分のパソコンで練習してから参加する内容でした。
- ・ 講習は1日おきが良い。週3日程度
- ・ サポーターの方が多く、助かりました。ありがとうございました。
- ・ ありがとうございました。
- ・ 大変お世話になりました。
- ・ なかなか日々の生活に追われて、PCを開くことができません。もっとPCの 基礎から勉強したいと思います。
- ・ 基礎がしっかりわかり、ありがとうございました。